# Základy programování (IZP)

#### Čtvrté počítačové cvičení

Brno University of Technology, Faculty of Information Technology Božetěchova 1/2, 612 66 Brno - Královo Pole Petr Veigend, *iveigend@fit.vut.cz*, Alena Tesařová, [atesarova@fit.vut.cz](mailto:atesarova@fit.vut.cz)

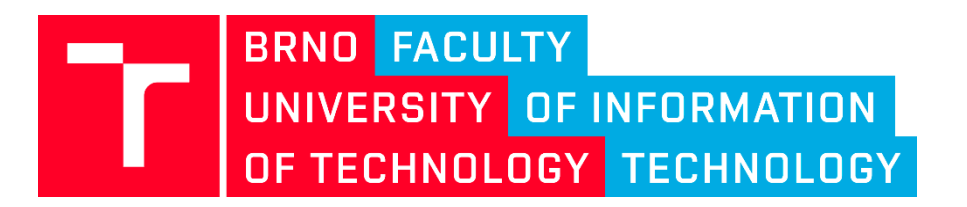

#### Organizace

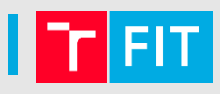

- Projekty
	- Odevzdání 31.10.
- Otázky?

## Náplň cvičení

- ovládat datové typy, proměnné a výrazy
- ovládat práci s poli (sekvenční průchod)
- porozumět **funkcím** a řetězcům
- pochopit význam **vnořených cyklů**

## Formátování

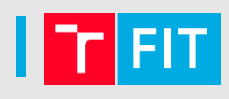

- **Formátování zdrojového kódu**
- **Pojmenování (identifikátor)**
	- To, jak je proměnná pojmenovaná, **závisí pouze na programátorovi**
	- **ALE proměnné** pojmenované **test12345, mojenejuzasnejsipromenna apod. asi nebudou úplně nejvhodnější**
	- varianta\_dlouheho\_id (snake case), variantaDlouhehoId (camel case)
	- Indexy: **i, j, k, l, …**
	- Řetězce: **str, s, …**
	- Znaky: **c, ch, …**
	- Konstanty: **KONSTANTA** (velká písmena)
	- Datové typy: **TArray, ColorSpace, …** (později)

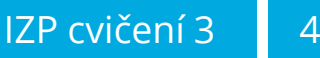

#### Opakování

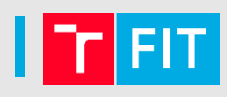

#### • **L-hodnota**

- je objekt v paměti, kterému lze přiřadit hodnotu
- **P-hodnota**
	- výraz, který má vždy hodnotu a který vystupuje na pravé straně přiřazovacího operátoru

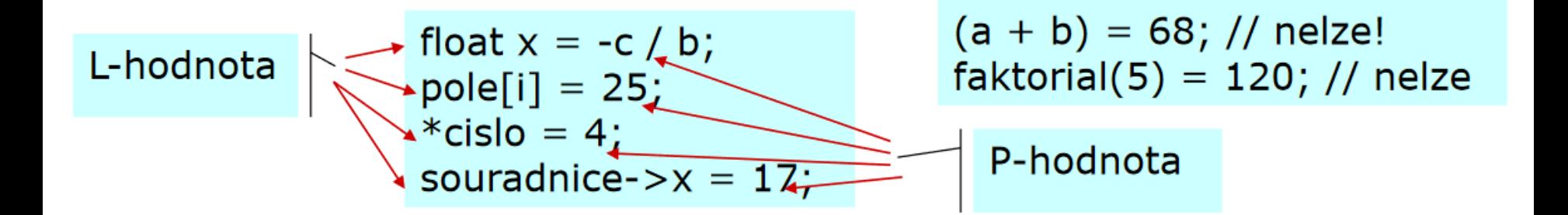

#### Proměnná – deklarace, definice, inicializace

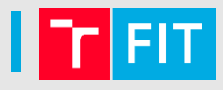

• Několik příkladů

```
int i; 
char s[] = "Hello";
char c1 = '\0', c2; // ne
char s2[10], c;
i = 2;
c2 = s[i]; // jaký znak získáme?
```
#### Opakování: operátor čárka

• Vyhodnocuje se zleva doprava a celkový výraz nabývá hodnoty nejpravějšího podvýrazu.

```
int a = 1, b = 2, c = 3, d = 4;
```
**int vysledek = (a+b, c+d);**

**int vysledek2 = a+b, c+d;**

- Jaký bude výsledek?
- NEPOUŽÍVAT!
- priorita "=" > priorita ","

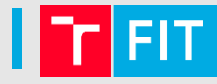

#### Priorita operátorů

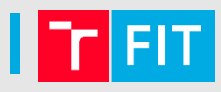

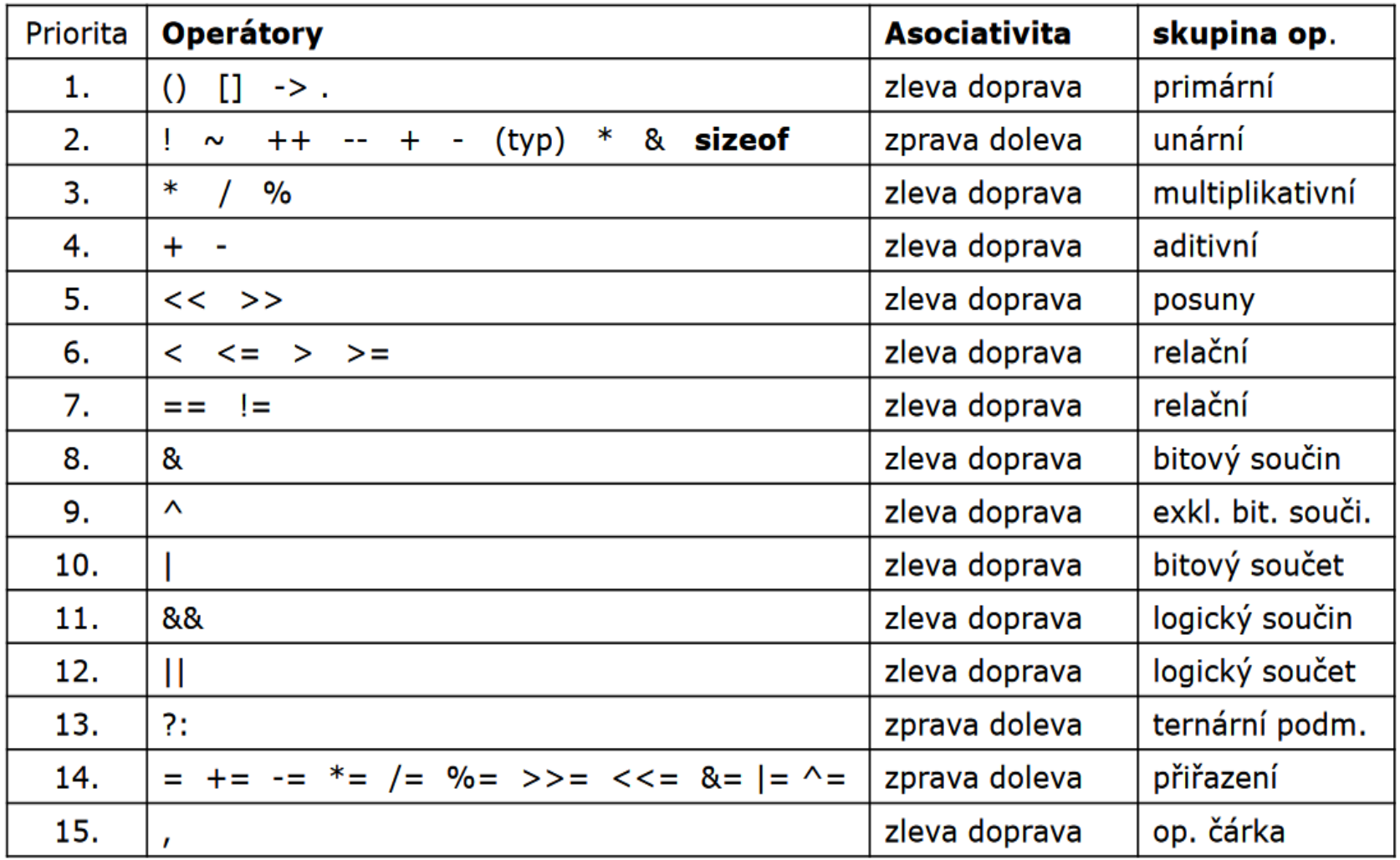

## Datový typ pole – řetězce

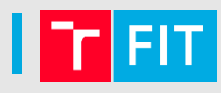

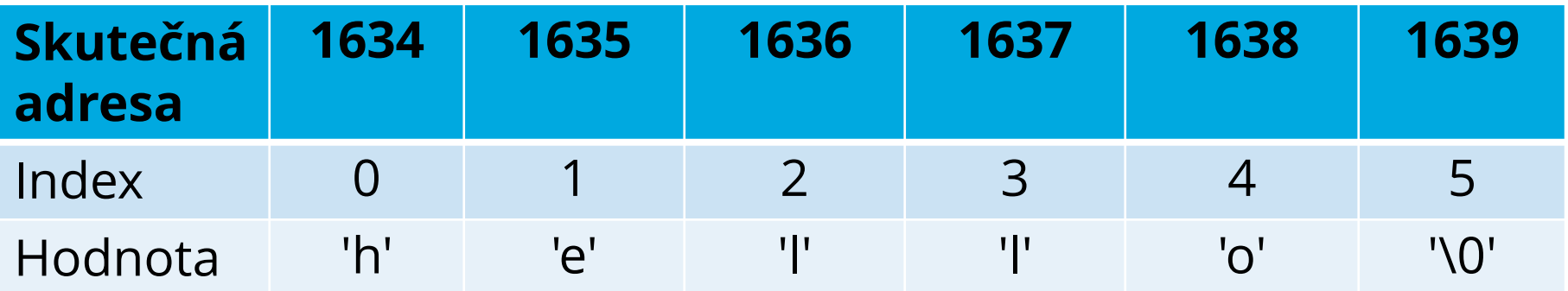

- **Řetězce**: pole typu **char** zakončená nulovým znakem **'\0'**
- **Pozor**: **char pole[5];** 
	- Není zde místo pro ukončovací nulu (**'\0'**)
- **Pozor**: je nutné hlídat meze pole!
- **Pozor**: scanf("%s", retezec); //chybí zde &, už se jedná o adresu!!
- Printf("%s", retezec); // normálně

## Řetězce

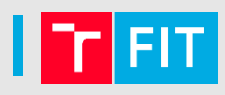

- **Řetězcový literál (**neboli **konstanta)**
	- Inicializujeme

**char\* s = "Hello";**

- **Nelze měnit za běhu programu**
- **Nekonstantní řetězec**
	- Inicializujeme (na případně prázdný řetězec)

**char str[6] = "Hello"; // proc 6???**

• nebo na řetězec, který již obsahuje slovo

**char str[] = "Hello"; // automaticky**

• **Lze měnit za běhu programu**

#### **break & continue**

## • **break**

- Při vnořování cyklů ukončí break jen nejbližší cyklus, ve kterém je použit.
- **Příklad: zobrazí čísla 0 až 5 pětkrát**

#### • **continue**

• Příkaz continue si vynutí nové vyhodnocení podmínky cyklu, přičemž se přeskočí všechny příkazy mezi ním a koncem těla cyklu.

```
for(int i=0; i<5; ++i) 
{
   for(int j=0; j<100; ++j) 
   {
        printf("%d", j);
        if(j==5) break;
   }
  printf("\n"); // break skočí sem
}
```

```
for(int x=0; x<100; ++x) 
{
  continue;
  //nikdy se neprovede
  printf("%d ", x); 
}
```
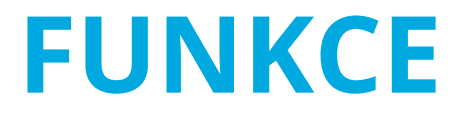

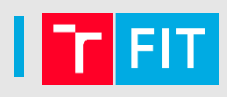

- Funkce umožňují dekomponovat program do menších celků, které vykonávají nějakou "funkci"  $\odot$
- Například porovnání dvou řetězců (funkce **strcmp**), načtení řetězce ze std. vstupu (funkce **scanf**) a podobně
- Nějaká demopozice (tj. rozdělení do funkcí) bude **nutnou součástí prvního projektu**
- **Pozor na dlouhé funkce!**

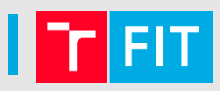

• Základní program může vypadat například takto:

```
#include<stdio.h>
int main() {
 // cokoli
 return 0;
}
```
• Obsahuje kód výše nějaké funkce???

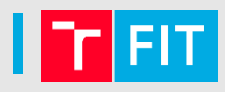

• Jak do programu přidáme funkce, které jsou součástí standardu?

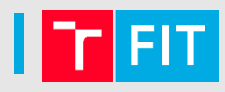

• Jak do programu přidáme funkce, které jsou součástí standardu?

**#include<nazev\_hlavickoveho\_souboru>**

• **Později** se naučíme, jak vytvářet a přidávat vlastní hlavičkové soubory

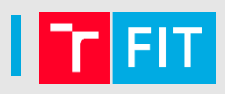

• Obecně může **deklarace funkce** vypadat např.

nt ma **int max(int a, int b); // hlavička**

- int datový typ, který funkce vrací
	- pokud nic nevrací, použijeme typ void
- max název funkce (musí být unikátní v rámci všech použitých hlavičkových souborů)
- int a, int b parametry, které funkce očekává
	- všimněte si datových typů
	- proměnné **a,b** jsou deklarovány a inicializovány na hodnotu, se kterou je funkce volána
	- **lze je použít v těle funkce**

#### Funkce – **definice**: **hlavička + tělo**

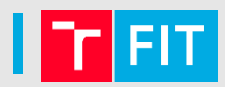

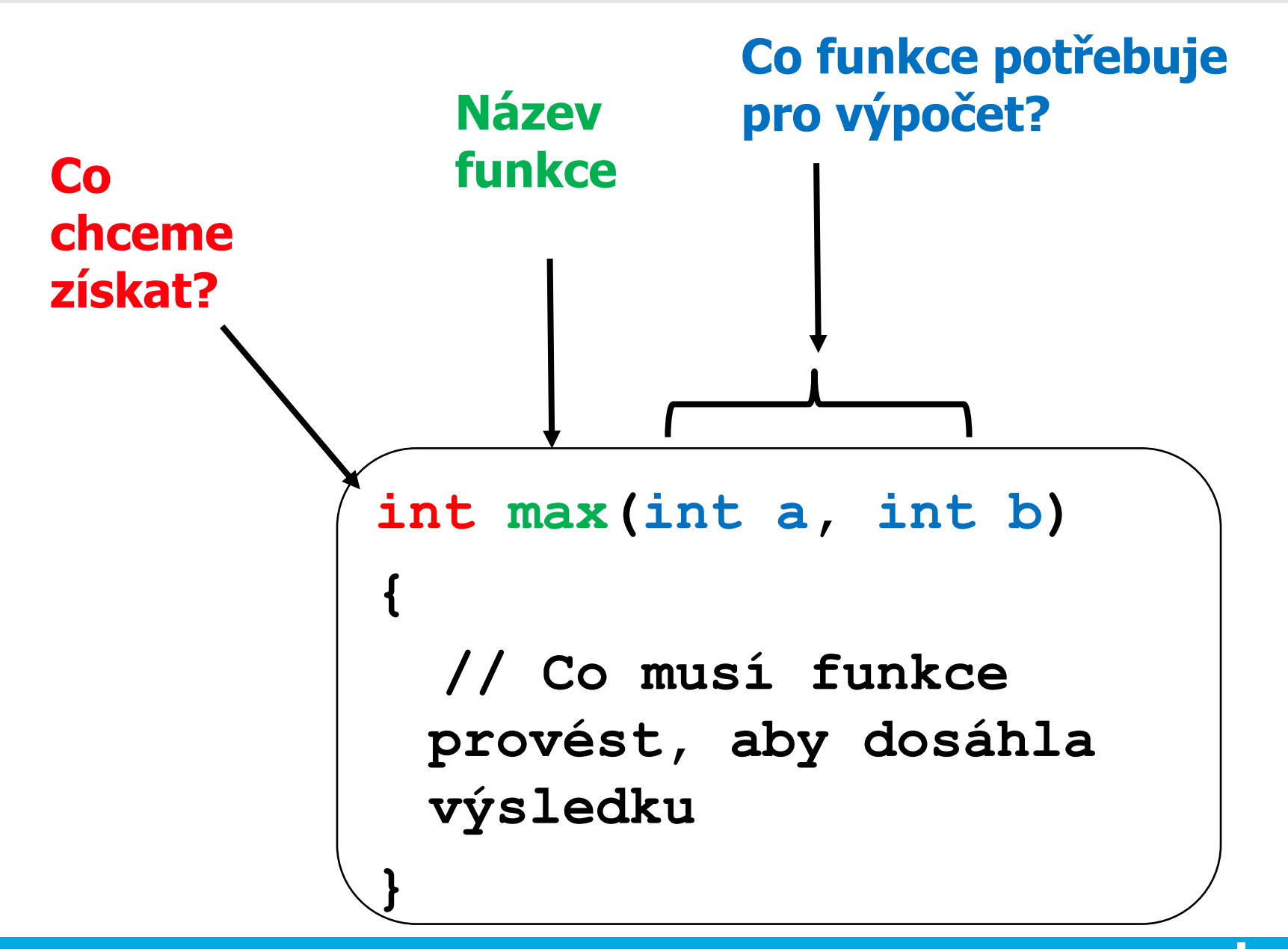

**}**

```
#include<stdio.h>
int max(int a, int b) {// hlavicka
// implementace
  return promenna_typu_int; // 
 vraci typ integer (výsledek) 
int main() {
 int m = max(5, 3);return 0;
}
```
## Funkce – jednoduchý příklad

- Napište funkci s prototypem **float sum(float a, float b);**
- Funkce bude vracet součet dvou čísel typu **float**
- Výsledek funkce vypište ve funkci **main**
- V programu se funkce volá např.:

**//soucet cislic 5 a 4, vysledek v res**  $float$  **res = sum(5,4);** 

- Volání funkce je **výraz**
- Specifikátor pro výpis **%f**

#### Další jednoduchá funkce

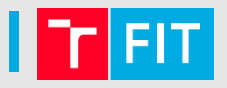

• Funkce s prototypem

#### int my crazy min(int a, int b);

vrací absolutní hodnotu menšího čísla

#### Další jednoduchá funkce

- 
- Načtěte jméno a příjmení (2 řetězce s omezenou délkou, délku si zvolte sami) a zjistěte, zda obsahují pouze písmena anglické abecedy.
- Použijte funkci s prototypem

**int is\_alpha(char c);** 

funkce pro detekci písmene

• Porovnání: [isalpha](https://devdocs.io/c/string/byte/isalpha) v <ctype.h>

### Funkce - práce s řetězci

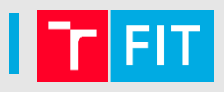

- Napište funkci **strlen\_m**, která bude počítat délku řetězce a tuto délku vrací
- Hlavička

**int strlen\_m(char str[]);**

**Implementace** 

```
int strlen_m(char str[]) {
 …
 return delka_retezce_str;
}
```
• Nápověda: řetězec končí znakem \0

# Další funkce (DÚ)

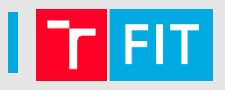

- Dále implementujte:
	- Funkci pro hledání prvního výskytu znaku ch v řetězci **str**
	- Vrací index znaku nebo -1, pokud nebyl znak nalezen

int my strchr(char str[], char ch);

- Funkci pro hledání posledního výskytu znaku **ch** v řetězci **str**
- Vrací index znaku nebo -1, pokud nebyl znak nalezen

**int my\_strrchr(char str[], char ch);**

## Funkce pro práci s polem čísel

• Funkce vrátí největší číslo v poli celých čísel

**int get\_max(int arr[], int len);**

• Funkci, která vrátí součet všech čísel v poli celých čísel

**int get\_sum(int arr[], int len);**

## Vnořené cykly

- 
- Načtěte dvě pole číslic o velikosti 5 a určete počet společných číslic (pozice nehraje roli).
	- předpokládejme, že pole **neobsahují duplicity.**
	- Vylepšit o možnost duplicit (např. pro 1,1,5,5,2 a 5,5,1,1,3 je v výsledek 2).
	- Zjednodušit tento program pomocí funkce, která pro zadané pole a číslo vrátí 0/1 podle toho, jestli se číslo v poli nachází.

Příklad:  $Arr1$ [] = {1,4,3,2,9}  $Arr2[] = {0,2,3,1,10}$ Výsledek: 3

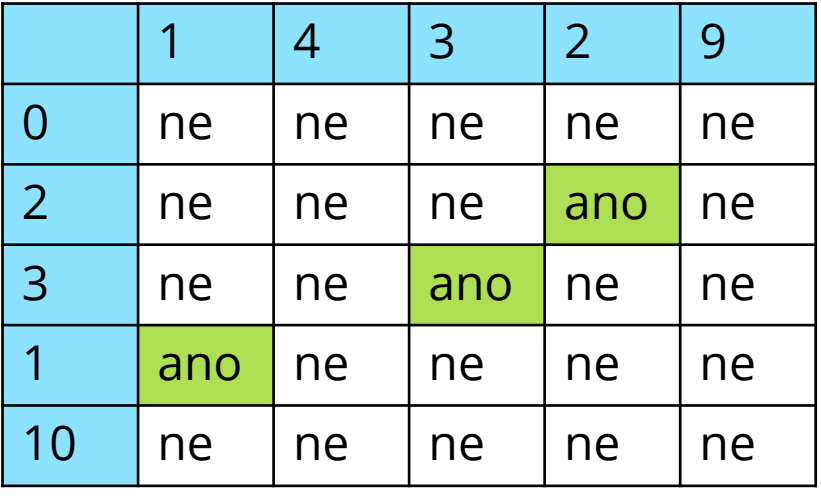

## **Funkce pro práci s množinami**

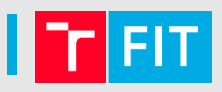

• Uvažujeme množiny čísel s fixní maximální velikostí (zatím nemáme dostatečnou znalost pro efektivnější reprezentaci).

¨ **isInSet(int arr[], int len, int value);**

• **Ověření, že pole reprezentuje množinu, tj. každý prvek se vyskytuje jen jednou)**

**isSet(int arr[], int len);**

• **Dále pro rychlejší:** printIntersection, printUnion, printProduct (průnik, sjednocení a kartézský součin n průnik sjednocení

 $A \cap B$ 

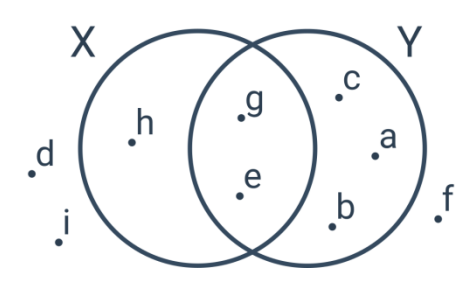

A U B

Děkuji za pozornost